# Investment Application *asset transaction*

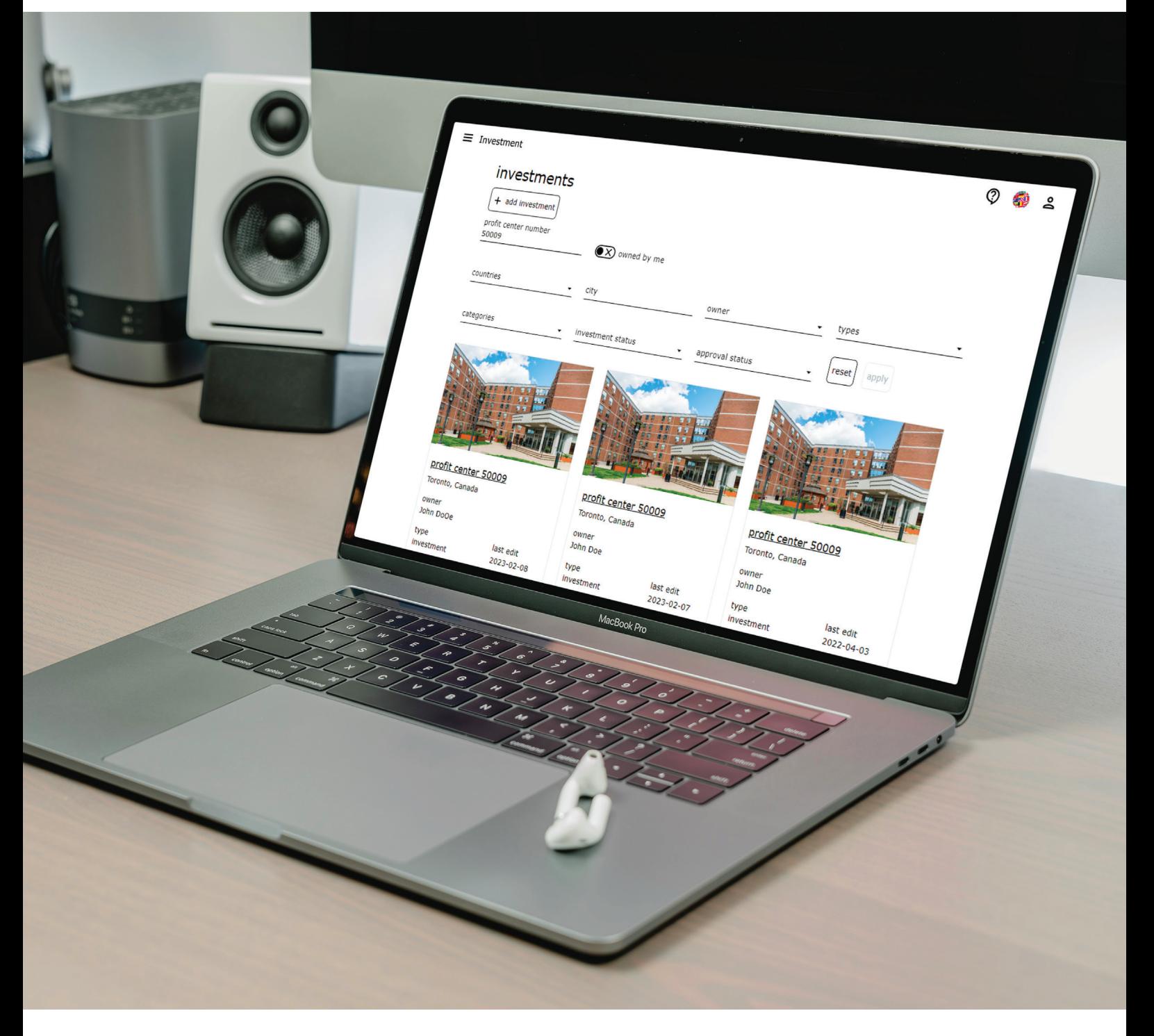

**Akelius** 

#### *essentials*

The Investment Application supports calculations and evaluations for upcoming upgrades and investments in properties.

The application offers

- saving of fifteen percent of administrative time
- overview and control of all investments in the portfolio
- presentation of a streamlined process and get approval on investments

## functions

Get key facts per investment at one glance from the main page.

## gen an overview of all investments

Get an overview of historical and current investments.

Search for specific categories like

- regions and cities
- investment types
- investment and approval status

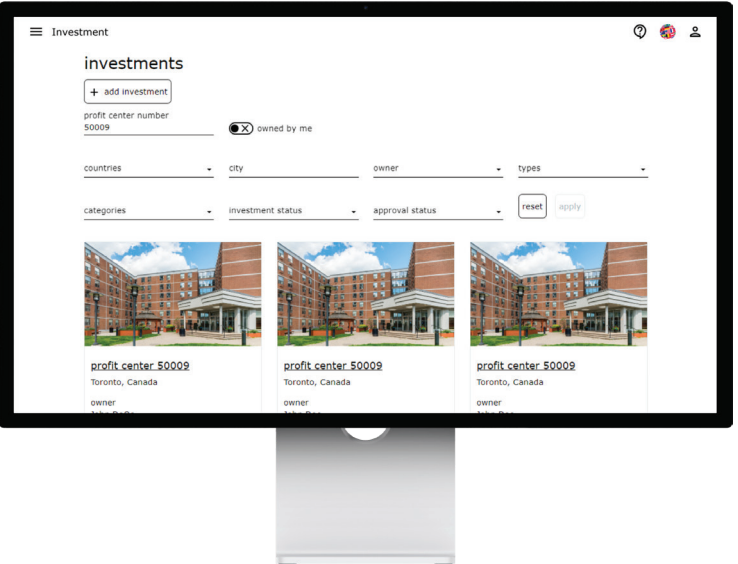

## check information details

Check detail view for all information included in the investment.

Find

- project history
- approval status
- categories with automatically created calculations
- supportive documents and pictures

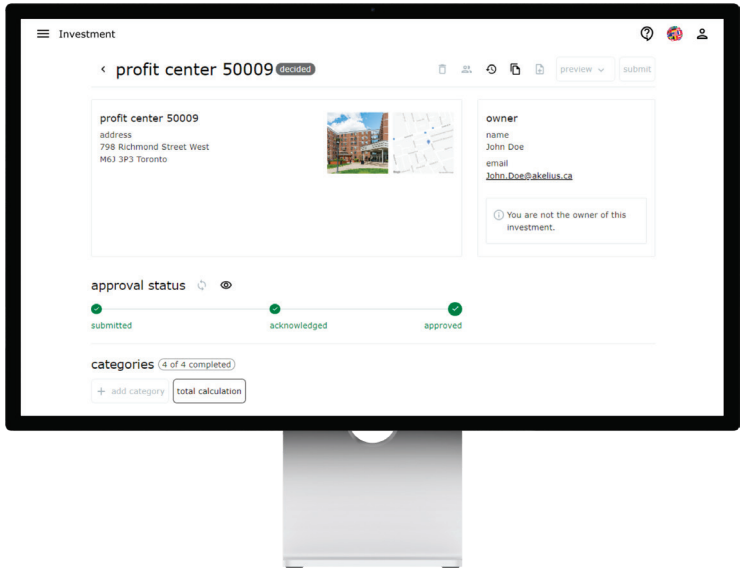

#### track status and investment history

Track every approval step. Benefit from transparency for all involved parties.

The investment history will highlight

- documents and communication received
- delegation tasks
- amendments

The Investment and Approval Application integration automates all approval steps.

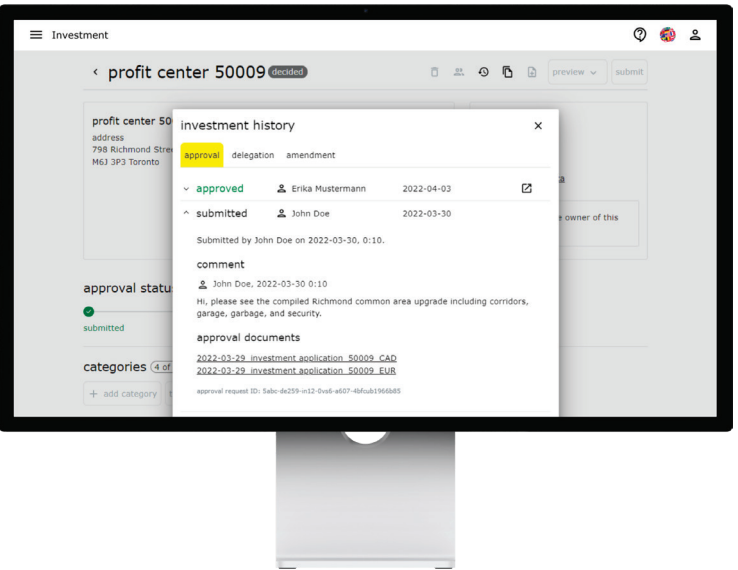

#### create investment proposals

Create investment proposals in a few clicks.

Choose your profit center and define the area for the investment.

Add categories, like elevator or roof, to specify your request.

The application calculates the investment for each category.

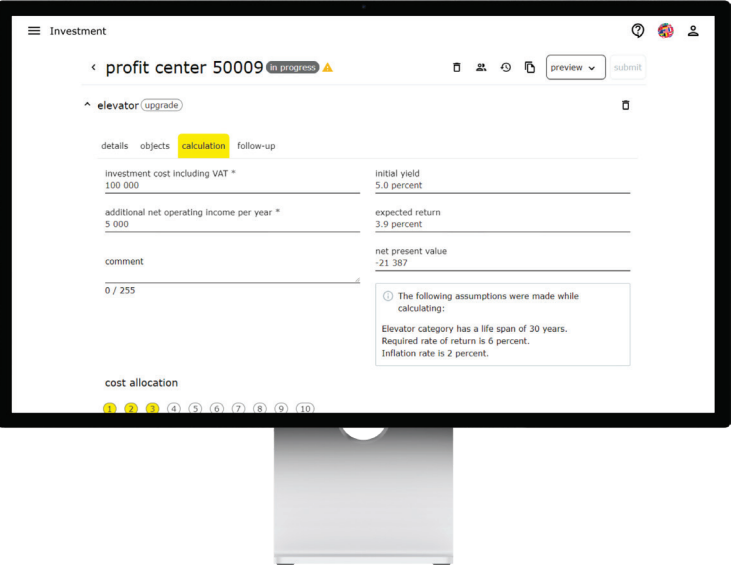

Add documents and pictures to the request.

Receive a PDF automatically with relevant information.